## **Photoshop Free Download In Windows 10 \_TOP\_**

If you want to remove even more items, click on More and select everything, click on Uninstall and remove all items. The process should take a few seconds and then you'll be done. Just remember, deleting items from your computer can damage it in the future. If you don't want to remove the application, you can change its settings. To do this, launch the Adobe Photoshop program and then double click on the Adobe Photoshop icon located on the Tools menu. From here, you can change the settings of the application.

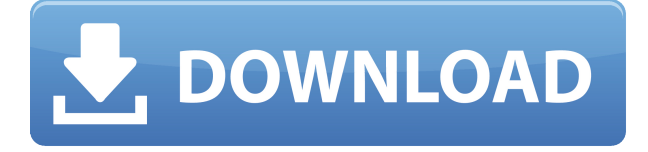

My workflow with LR5 is to compose the image, capture raw, and then rework on top of that raw file. As it is, LR5 is working well for all stages, but I have discovered glitches when editing things like the vignette tool. Ultimately, it's a tool that might not support RAW files at all. The slowness and inefficiencies of Photoshop still remain. I upgraded my system this year because the Windows 10 upgrade removed my just-updated 5.0, and I was given a choice to go back to 5.0. So, I used the Option to "replace" my 5.0 with a new License. Of course, that instantly activated my current Creative Cloud subscription. In the end, I decided I didn't want to subscribe if I couldn't use Photoshop. My workflow is very familiar from way back until the version I had prior to the upgrade – that is, LR5. As a photographer, I do all my editing on the RAW file. When I can, it's exported onto a working 8x10-inch print. Prior to the upgrade, I used a 4-button tablet to adjust and mask the image. Now, after upgrades to 5 and now 5.2, I return to these tasks. On a recent photo shoot, I was able to actually shoot RAW and process it in Photoshop. New features in Photoshop include Live Objects, a new Photoshop interface with familiar options that hide behind a new, streamlined look. People have long been complaining about limited customization. This new interface can be quirky, but it provides more controls than the menus do. With the Full-Screen mode, you can even hide the menus. New features such as Adaptive Wide Gamut, Autosave, History Improvements, Loose Focus, New Photomerge options, Preserve Details, and Real-Time previews are just some of the new additions. New camera support for Canon, Nikon, and more come from several of the third-party RAW software plugins Adobe has bundled.

## **Download free Photoshop CC 2019License Key Full WIN + MAC x32/64 2023**

The future of creative technology starts with inspiring, unprecedented experiences. We're bringing

the power of Photoshop and the ease of mobile photography together with Adobe Creative Cloud to bring that power to everyone. Today, we're excited to share a preview of Adobe Photoshop Camera and the latest in the next evolution of creativity. Stay tuned for updates, and sign up to preview Photoshop Camera here For services we recommend:

PRO: Adobe Creative Cloud - You get all the new features without paying anything extra for extra apps and extra storage. Use any of 500 items in the free Creative Cloud apps!

Lightroom : Lightroom, the leading creative tool for photographers and designers. Lightroom is free for photographers but you can pay for editing tools. Photoshop : A powerful multimedia app for editing photos and images. Just preview your selections and save with the click of a button. No app required! Free or Adobe Photoshop Express : Desktop editing in the cloud. Edit your shots on your desktop and share it with anyone. Drag, drop, and perfect your photo with photo editing tools. Photoshop Mobile : One tap photo editing on your iPhone, iPod touch, iPad and Android devices. Take it on the go! Now all you need to do is get started! Here's a quick and easy tutorial to show you how to use some of the basic tools in Photoshop:

Working with tools in Photoshop

Get to know your keyboard shortcuts

Assign keyboard shortcuts to your favorite tools

Save your work with the right shortcuts

Tutorials for beginners

Pro-level tips and tricks. e3d0a04c9c

## **Photoshop CC 2019Keygen {{ last releAse }} 2023**

This interactive tutorial on image correction by Adobe Photoshop will take you through the basic steps to correct, enhance and repair your image. You will learn how to enhance the image with filters, masks, and adjustments and place images, web graphics and text within a composition. Photoshop, the most popular professional photo editing software has been upgraded to its latest version. The new features introduced in Photoshop CC 2018 includes Smart Objects, Smart Filter, and the new Gradient panel that gives you easy to control gradients. The latest version of Photoshop (currently 10.0.2) is not preinstalled. To get it, you need to upgrade through the Mac App Store, or download the standalone installation from Adobe. Another option is to buy the app for life, at \$20 per year (a limited-time deal for the first week). Photoshop's new features are a bit of a mystery until you start using it in real life, especially with new tools like Content Aware Fill. The new Interface is faster and more efficient, and is more intuitive. But, all these are just very cool and good. Without these Photoshop Features, we wouldn't be anywhere on the digital world. The best thing about Photoshop is the exposed quality that it provides. It's easy to use and very intuitive. It helps in editing images quickly and transforming them into something extraordinary. There are many design features that Photoshop offers, including the ability to zoom in and out of a photo or art. The program also has powerful tools for enhancing images and removing unwanted items in photos as well as working with the different layers of a photo.

download photoshop cs6 brushes download photoshop cartoon brushes download photoshop rough brushes download photoshop realistic brushes free download floral brushes for photoshop 7 photoshop 7.0 smoke brushes free download download photoshop sketching brushes download photoshop sand brushes download photoshop sparkle brushes download photoshop smoke brushes

Copy can be used in combination with the clone stamp tool to repeat and recolour images. It works with any layer and any content, saving you time and effort. As a new operation, Copy can be activated by clicking the information icon (i), then selecting the Copy button from the pop-up menu that appears. You can then select and paste a duplicate of the image. Use the image's material or layer to copy to the pasted layer, or duplicate the entire image. Adobe Photoshop is a raster image editing and composition software developed by Adobe. It is one of the most popular solid-image compositing programs. For nearly three decades, Adobe Photoshop has been, and will remain, at the heart of digital imaging. Developed by photographers for photographers, Photoshop helps enhance and redraw images, preserve shadows, and create compelling web content and print jobs. It is a raster based graphics image manipulation software by Adobe. Adobe Photoshop is one of the strongest tools used by many photographers. Creating images is relatively easy, but editing them is not as program's primary intention. For example, if a photo has a color cast or has an odd background, it can be difficult to fix using Photoshop. That's where Photoshop's Selection tools come into play. Adobe Photoshop is a graphic design program widely used by many high school and college students in the world. It is great for a range of other purposes such as photography, web design, etc. It has grown to become a great tool to create all kinds of imagery and design documents. It is usable by the majority of people, including those with no previous graphic design knowledge.

Highlights of course include everything you'd expect from Photoshop: editing, retouching, retooling, compositing, special effects, and layer handling. You'll also learn how to perform versatile selection tasks, crop photos and modify existing content, and create your own 3D designs. Learn how to use the creative tools in Adobe Photoshop to design 3D artwork and add layers, textures, and color. See how to use photo effects to create stunning photos. This book also covers time-saving techniques and shortcuts. There is a chapter dedicated to using Photoshop and Adobe® Creative Cloud, including how to set up your account and create, store, and sync your files. You'll learn how to work with Adobe® Photoshop® CC 2017 and tools like the File Browser and the Layer and Background Panel. Here, you'll also discover how to work with layers and how to save and share your work. This chapter takes a detailed look at the program's speedy navigation options. If you want to learn all there is to know about Photoshop, this book is an invaluable resource that will teach you what you need to know to get the most out of Photoshop. In this chapter you'll learn key tips and shortcuts to use the tools more efficiently, discover how to use the dialog boxes and panels, and master the selection tools, filters, and adjustment options. You'll also learn about layers and how to save and share your work. Whether you're an amateur or a Photoshop expert, this book will teach you in plain English how to use Adobe® Photoshop® to create, improve, and edit photographs. Read this in depth guide to get the best from your digital images.

<https://soundcloud.com/inrocoba1978/dungeon-rampage-indir-gezginler> <https://soundcloud.com/denisuueqdo/mercedes-benz-xentry-keygen-download-72> <https://soundcloud.com/datuahweem/baixar-windows-81-update-1-aio-x86-x64-pt-brasil-rar> <https://soundcloud.com/dmitriyy3ash/ashtech-gnss-solutions-with-crack-serial-keygen> <https://soundcloud.com/ngualapilzd/driver-joystick-k-one-mit-800a-antispam-bianca-lizz> [https://soundcloud.com/hinsevinti1970/assassinscreedoriginsthecurseofthepharaohscrackfix-codex-g](https://soundcloud.com/hinsevinti1970/assassinscreedoriginsthecurseofthepharaohscrackfix-codex-game-download) [ame-download](https://soundcloud.com/hinsevinti1970/assassinscreedoriginsthecurseofthepharaohscrackfix-codex-game-download) <https://soundcloud.com/denisuueqdo/pembahasan-kalkulus-jilid-1-purcell-edisi-5-doc> <https://soundcloud.com/gimezalhiki2/bola-de-drac-gt-completa-catalan-torrent> <https://soundcloud.com/elstobjidnip/windows-xp-fenix-team-edition-iso-mega> <https://soundcloud.com/joofropusq/battlestations-pacific-unlock-all-units-mod-11> <https://soundcloud.com/dmitriyy3ash/ashtech-gnss-solutions-with-crack-serial-keygen> <https://soundcloud.com/chomonneildoj/aveva-pdms-121-sp4-crack> <https://soundcloud.com/starocpinre1989/pantalones-cortos-lara-rios-pdf-154> <https://soundcloud.com/hinsevinti1970/esprit-2009-crack-x64rar> <https://soundcloud.com/agmelacy1978/nota-de-evaluare-onorariu-expertiza-contabila>

Photoshop is designed to make the most from photos. It doesn't compromise on editing in any respect, so you can make some serious changes to your pictures. It includes a ton of features - like using layers to add an object at a different depth, blurring the background, changing the colour, adding special effects, retouching and more. There's also a helpful range of background removal options, plenty of filters and a huge range of sliders. Photoshop has grown and grown since its creation in 1982. It's a bit like Microsoft Word in that it's well recommended as a tool for creating and editing text, it's a graphic design program and it's a photo editor—but it's also so much more than that. The Windows-based program can offer virtually every photography and graphic design feature imaginable. Photoshop's huge features aren't too difficult to use, but they do require a lot of practice. Speaking of live, our most recent product features include:

- Create and edit 3D models in a single app.
- Work with mixed reality.
- Edit 3D content with lights and cameras.

Create complex 3D maps and changes them on the fly.

Never again be caught without a camera! With the latest Labs additions to the Photoshop Camera Wraps feature, you can easily change the direction of light in a photo. You can also take 360-degree panoramas and create images that change as you move around them in Photoshop. Grow your library of images and edit them anywhere you go with the new Live Sharpen feature. And with new filters, you can easily change the direction of a person's gaze in seconds.

[https://luxepropertiesnw.com/wp-content/uploads/2023/01/photoshop\\_cc\\_2015\\_\\_download\\_free\\_activ](https://luxepropertiesnw.com/wp-content/uploads/2023/01/photoshop_cc_2015__download_free_activator_x3264_2022.pdf) [ator\\_x3264\\_2022.pdf](https://luxepropertiesnw.com/wp-content/uploads/2023/01/photoshop_cc_2015__download_free_activator_x3264_2022.pdf) <https://webdrama.org/download-full-version-of-photoshop-for-free-exclusive/>

<https://dealstoheal.com/?p=76112>

<https://xn--kgv-reisewitzerhhe-s3b.de/wp-content/uploads/2023/01/shathor.pdf>

[https://blackbusinessdirectories.com/wp-content/uploads/2023/01/Photoshop-CC-With-Licence-Key-F](https://blackbusinessdirectories.com/wp-content/uploads/2023/01/Photoshop-CC-With-Licence-Key-Free-License-Key-MacWin-2022.pdf) [ree-License-Key-MacWin-2022.pdf](https://blackbusinessdirectories.com/wp-content/uploads/2023/01/Photoshop-CC-With-Licence-Key-Free-License-Key-MacWin-2022.pdf)

[https://streetlifegaming.com/wp-content/uploads/2023/01/Photoshop-Logo-Font-Style-Free-Download](https://streetlifegaming.com/wp-content/uploads/2023/01/Photoshop-Logo-Font-Style-Free-Download-PORTABLE.pdf) [-PORTABLE.pdf](https://streetlifegaming.com/wp-content/uploads/2023/01/Photoshop-Logo-Font-Style-Free-Download-PORTABLE.pdf)

<https://magic-lamps.com/2023/01/02/download-mockup-logo-photoshop-exclusive/>

<https://www.virtusmurano.com/wp-content/uploads/2023/01/bengreg.pdf>

<https://luciavillalba.com/adobe-photoshop-2022-version-23-0-cracked-activation-key-64-bits-hot-2023/> [https://www.mozideals.com/advert/adobe-photoshop-2022-version-23-0-keygen-for-lifetime-for-windo](https://www.mozideals.com/advert/adobe-photoshop-2022-version-23-0-keygen-for-lifetime-for-windows-latest-2023/) [ws-latest-2023/](https://www.mozideals.com/advert/adobe-photoshop-2022-version-23-0-keygen-for-lifetime-for-windows-latest-2023/)

<https://rahvita.com/adobe-photoshop-2021-version-22-1-1-download-product-key-2022/>

<http://www.jbdsnet.com/photoshop-2021-version-22-4-3-cracked-pc-windows-2023/>

[https://www.impactunlimited.co.za/advert/photoshop-2021-version-22-4-1-download-full-version-licen](https://www.impactunlimited.co.za/advert/photoshop-2021-version-22-4-1-download-full-version-license-key-win-mac-3264bit-2022-2/) [se-key-win-mac-3264bit-2022-2/](https://www.impactunlimited.co.za/advert/photoshop-2021-version-22-4-1-download-full-version-license-key-win-mac-3264bit-2022-2/)

[https://www.chocolatesanddreams.in/wp-content/uploads/2023/01/Guide-Guide-Plugin-For-Photosho](https://www.chocolatesanddreams.in/wp-content/uploads/2023/01/Guide-Guide-Plugin-For-Photoshop-Cc-Free-Download-High-Quality.pdf) [p-Cc-Free-Download-High-Quality.pdf](https://www.chocolatesanddreams.in/wp-content/uploads/2023/01/Guide-Guide-Plugin-For-Photoshop-Cc-Free-Download-High-Quality.pdf)

[https://taichplays.com/wp-content/uploads/2023/01/Brushes\\_Effects\\_Photoshop\\_Download\\_HOT.pdf](https://taichplays.com/wp-content/uploads/2023/01/Brushes_Effects_Photoshop_Download_HOT.pdf) [https://www.bullardphotos.org/wp-content/uploads/2023/01/Adobe-Photoshop-2022-Download-free-A](https://www.bullardphotos.org/wp-content/uploads/2023/01/Adobe-Photoshop-2022-Download-free-Activation-Key-Keygen-For-Windows-64-Bits-New-2023.pdf) [ctivation-Key-Keygen-For-Windows-64-Bits-New-2023.pdf](https://www.bullardphotos.org/wp-content/uploads/2023/01/Adobe-Photoshop-2022-Download-free-Activation-Key-Keygen-For-Windows-64-Bits-New-2023.pdf)

<http://masterarena-league.com/wp-content/uploads/2023/01/vurnris.pdf>

[https://leidenalumni.id/wp-content/uploads/2023/01/Adobe-Photoshop-2022-Download-free-License-K](https://leidenalumni.id/wp-content/uploads/2023/01/Adobe-Photoshop-2022-Download-free-License-Key-Keygen-For-LifeTime-upDated-2022.pdf) [ey-Keygen-For-LifeTime-upDated-2022.pdf](https://leidenalumni.id/wp-content/uploads/2023/01/Adobe-Photoshop-2022-Download-free-License-Key-Keygen-For-LifeTime-upDated-2022.pdf)

[https://arlingtonliquorpackagestore.com/photoshop-2021-version-22-4-3-with-keygen-hack-64-bits-lat](https://arlingtonliquorpackagestore.com/photoshop-2021-version-22-4-3-with-keygen-hack-64-bits-latest-2023/) [est-2023/](https://arlingtonliquorpackagestore.com/photoshop-2021-version-22-4-3-with-keygen-hack-64-bits-latest-2023/)

[http://vietditru.org/advert/adobe-photoshop-2021-version-22-1-1-with-key-activation-code-with-keyge](http://vietditru.org/advert/adobe-photoshop-2021-version-22-1-1-with-key-activation-code-with-keygen-mac-win-x32-64-new-2023/) [n-mac-win-x32-64-new-2023/](http://vietditru.org/advert/adobe-photoshop-2021-version-22-1-1-with-key-activation-code-with-keygen-mac-win-x32-64-new-2023/)

https://curriculumsquare.org/wp-content/uploads/Adobe\_Photoshop\_2021\_Version\_2211\_With\_Licen [se\\_Key\\_2023.pdf](https://curriculumsquare.org/wp-content/uploads/Adobe_Photoshop_2021_Version_2211__With_License_Key_2023.pdf)

<https://www.squeezemodels.com/photoshop-download-kostenlos-windows-7-full/>

<https://littleeats.au/photoshop-cc-2014-with-registration-code-for-pc-64-bits-2022/>

<https://mac.com.hk/advert/photoshop-7-0-download-win-11-upd/>

<https://citywharf.cn/nik-collection-for-adobe-photoshop-cs6-free-download-top/>

[https://thefpds.org/2023/01/02/adobe-photoshop-cc-2015-version-18-crack-for-windows-final-version-](https://thefpds.org/2023/01/02/adobe-photoshop-cc-2015-version-18-crack-for-windows-final-version-2022/)[2022/](https://thefpds.org/2023/01/02/adobe-photoshop-cc-2015-version-18-crack-for-windows-final-version-2022/)

<http://www.khybersales.com/wp-content/uploads/2023/01/laracha.pdf>

[https://turn-key.consulting/2023/01/02/photoshop-logo-design-templates-free-download-\\_\\_exclusive\\_\\_](https://turn-key.consulting/2023/01/02/photoshop-logo-design-templates-free-download-__exclusive__/)

[/](https://turn-key.consulting/2023/01/02/photoshop-logo-design-templates-free-download-__exclusive__/)

[https://melkkadeh.com/2023/01/01/photoshop-2021-version-22-5-1-full-product-key-product-key-full-](https://melkkadeh.com/2023/01/01/photoshop-2021-version-22-5-1-full-product-key-product-key-full-windows-10-11-x32-64-updated-2023/)

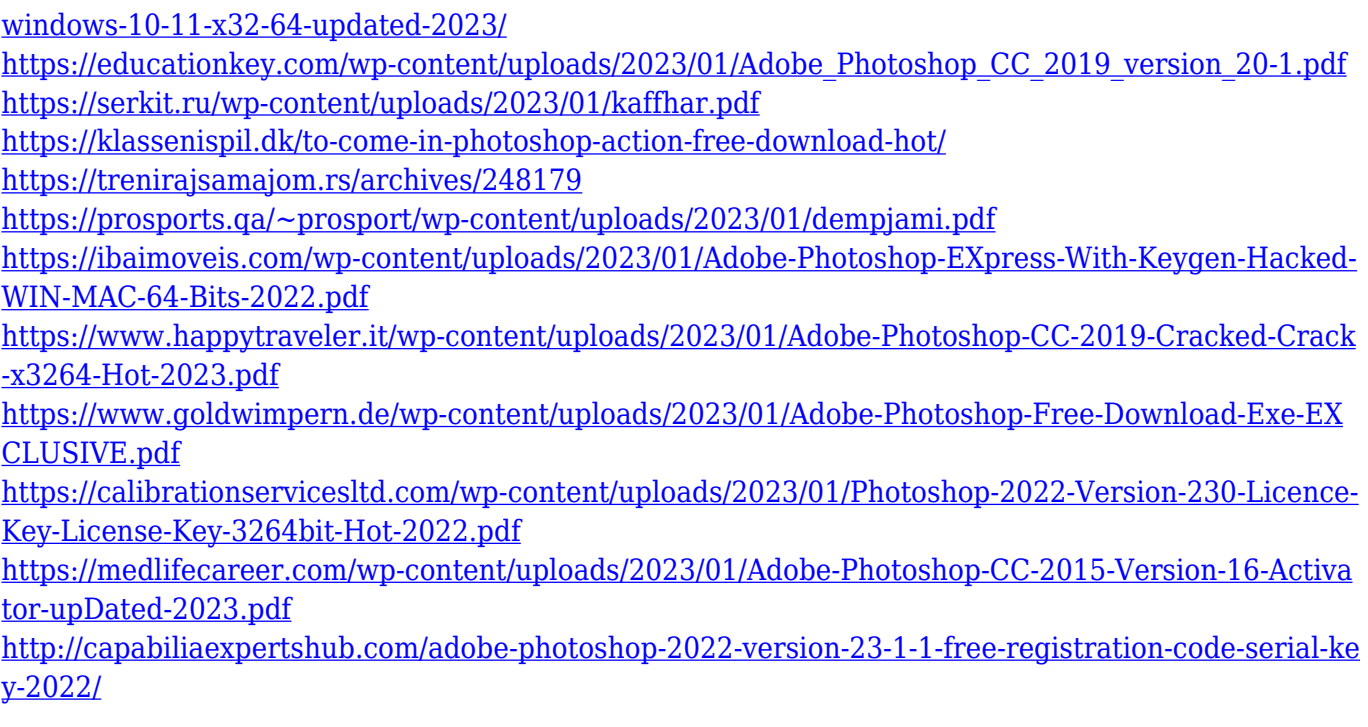

This software pushed developers to develop new applications and more about this potential era, a standard powerful tool has always been shown to be giving extraordinary result, which propelled the industry in the direction of the digital art even before we can have no ink and paper. With the help of this tool, we can work with various choices and the own options as per our desire. We can edit the image with clarity and imposing that we embrace or minimize. Adobe Photoshop has been named the most valuable piece of software property by BusinessWeek which estimates its current market value at over \$14 billion. The user base is estimated to reach a whopping 45 million people worldwide. This tool is mainly used for the purposes of editing and designing images by utilizing different mechanisms and is used across a wide section of industries. Choices like importing, manipulating, converting, resizing and combining files are easily done with this software. The tool is one of the most commonly used applications that is used by every single professional while designing or editing their images. The tool supports the simple tasks of developing, playback, conversion, transforming, modifying, designing, adjusting, and compositing of images. Although Adobe Photoshop is originally a professional tool for graphic designers, photographers, retouchers, motion graphics designers, web designers and many more, it is now free to use. Free to use means you can download, install, and use the tools however you like with no strings attached.